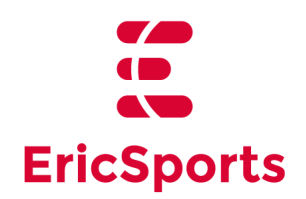

## **ERIC VIDEO STAR**

Entorno unificado de estudio

- Análisis ilimitados por evento
- Con campo de juego y zonas

Plantillas de conceptos o botonera

1 plantilla

● con 2 paneles

Informes

Tipos de diapositivas

- Video/Acción
- Capítulo
- Texto
- Imagen
- Creación de cuadro de imagen desde una diapositiva de video
- División de una diapositiva de video en 2 partes
- Herramientas básicas de dibujo
	- Triángulo, cuadrado, trapecio y elipse (con y sin relleno)
	- Línea recta (con y sin cabeza de flecha)
	- Línea curva (con y sin cabeza de flecha)
	- Texto (pequeño, mediano, grande)
	- Cambio de color
	- Cambio de grueso
	- Línea continua y discontinua

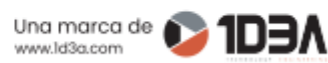

- Mantenimiento básico de diapositivas
	- Crear
	- Eliminar
	- Selección múltiple
	- Mover
	- Duplicar
- Exportación de Informes Mono Evento en PDF
- Exportación de Informes Mono Evento en MP4
- Presentación de informes con control básico
	- Play/pausa presentación
	- Avance/retroceso de diapositiva
	- Dibujo temporal sobre diapositiva
- **Mantenimientos** 
	- Equipos (creación y mod.) desde el asistente de creación de análisis
	- Ajustes del programa
	- Copias de seguridad
	- Herramientas de manejo de medios
	- Conversión de vídeo y audio
	- Cortes de videos
	- Agrupación de videos
	- Re-encapsulado de videos
	- Eliminación de audio

*nota: en color rojo se indican las funcionalidades diferenciales con respecto a la suscripción anterior*